## The book was found

# **Routing First-Step**

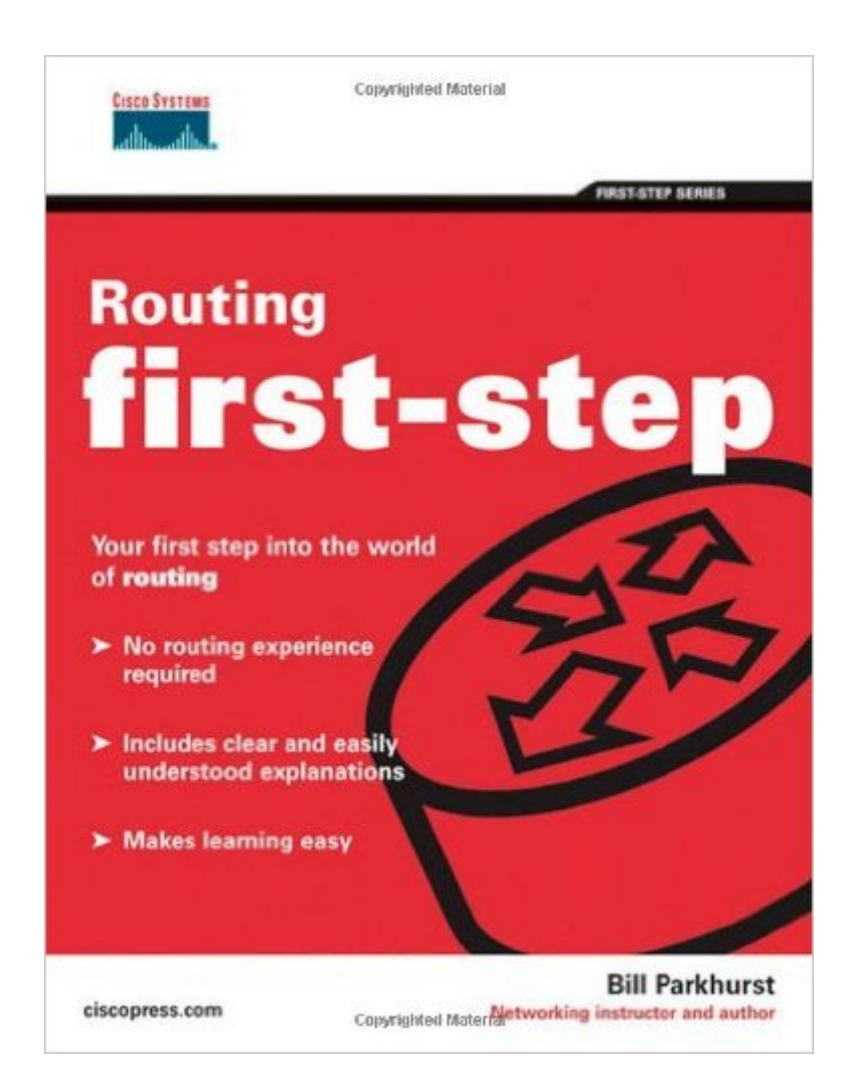

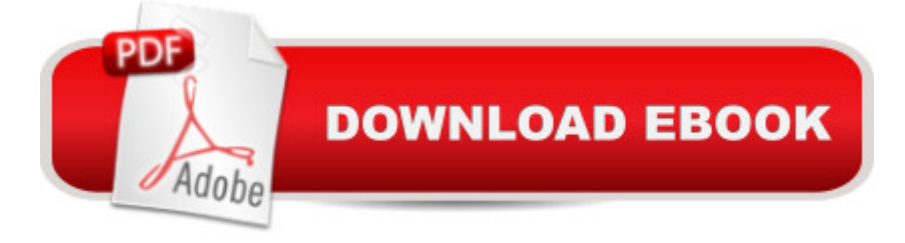

### **Synopsis**

Your first step into the world of routing No routing experience required Includes clear and easily understood explanations Makes learning easy Your first step to understanding routing begins here! Learn routing basics simply and easily Explore how network traffic gets from here to there Understand routing tools and technologies Reinforce your understanding with chapter review questions Welcome to the world of routing! Â Routing is the technology that enables worldwide Internet communication. Many people involved with networking technologies or companies need to know how routing works. But learning about routing tends to involve a complex web of terms and acronyms-a language that can be difficult and unfamiliar. Â No routing experience needed! Â Routing First-Step explains the basics of Internet routing in language all of us can understand. This book takes you on a guided tour of routing, starting with systems you are familiar with: the postal system, the telephone system, and the interstate highway system. From there, you' Illearn routing simply and easily. Whether you are looking to take your first step into a career in networking or are interested only in gaining knowledge of the technology, this book is for you! Â

### **Book Information**

Paperback: 432 pages Publisher: Cisco Press; 1 edition (September 18, 2004) Language: English ISBN-10: 1587201224 ISBN-13: 978-1587201226 Product Dimensions: 7.3 x 1 x 9 inches Shipping Weight: 1.6 pounds (View shipping rates and policies) Average Customer Review: 3.8 out of 5 stars  $\hat{A}$   $\hat{A}$  See all reviews  $\hat{A}$  (6 customer reviews) Best Sellers Rank: #1,006,440 in Books (See Top 100 in Books) #198 in Books > Computers & Technology > Hardware & DIY > Internet & Networking #544 in $\hat{A}$  Books > Computers & Technology > Business Technology > Management Information Systems #1229 in Books > Textbooks > Computer Science > Networking

#### **Customer Reviews**

Routing First-Step(Your first step into the world of routing)Reviewer Name: Steve Owen Scheiderer, Network AdministratorReviewer Certification: MCSE NT 4.0, CCNAISBN: 1-58720-122-4To earn my CCNA it took a year's worth of time in Cisco Academy modules, numerous labs,two 990+ page books, a test study guide, and the Cisco Simulator (which I also reviewed).Bill Parkhurst did an

excellant job of summarizing basic concepts in under 400 pages. Iwould recommend Chapters 1 - 6 and 9 for those pursuing CCNA certification.What is difficult to understand, from the perspective of Cisco Academy material, is whytopics like IS-IS and GP are included in this book. Even some of the OSPF discussionseems advanced (pp. 217-227). As a mere, humble CCNA, these sections were somewhat hardto follow and at times produced more questions than answers. On the other hand, theintroduction to these topics was appreciated and could be helpful to some who want a quickoverview of how more advanced protocols work.Those just starting out in routing may wish to skip some of Bill's discussion. For example,a lot of space is devoted to the "Octal Numbering System" which Bill explains "is not usedmuch" (p. 45). Some of the discussion was tedious and more advanced topics seemed out ofplace in a book for beginners. The time spent in the practice Bill recommends would havebeen better spent with the numbering systems more widely used.While I follwed his analogy of post offices and phone systems as they parallel ip addressing,a novice might actually find the parallels hard to follow.

The First-Step series are introductory books intended for those new to the topic and assumes no previous experience. Routing First-Step, by Bill Parkhurst guides the reader through the intricacies of routing by building upon situations experienced in everyday life. Throughout the book are useful illustrations, tables and configuration examples making it easier for the reader to understand the concepts presented. Each chapter ends with a series of review questions that reinforce the material read and gauge the readers understanding of the chapter. There is also a glossary provided to help the reader understand and become more familiar with industry terms.The first chapter begins with comparing routing to events that occur in everyday. How the delivery of mail, driving from point A to point B and establishing a telephone call are synonymous with routing. In addition, the author has the foresight to begin laying the foundation for route summarization. Throughout the book, these everyday events are referenced to reinforce the concepts conveyed, making them easier to understand.The next two chapters move into numbering systems and IP Addressing, discussing topics from converting between numbering systems to hierarchal IP Addressing schemes. For an entry level book the author went a bit overboard on the different numbering system conversions but it makes a good reference for those of us who do not remember the steps. The IP Addressing chapter is very useful, taking the binary numbering system already learned in the previous chapter and applying the concepts to hierarchical addressing, subnetting and summarization. Having a solid understanding of these concepts is necessary for anyone involved in designing an organizations IP Addressing scheme.

Junos Enterprise Routing: A Practical Guide to Junos Routing and Certification Routing in Today's [Internetworks: The Routing P](http://ebooksreps.com/en-us/read-book/5WRzo/routing-first-step.pdf?r=BSQgXu6ItsiWj1L5RDfPsxKms%2FYW5ppJ%2F3evy6PGUVk%3D)rotocols of IP, DECnet, NetWare, and AppleTalk Routing First-Step Million Dollar Ebay Business From Home - A Step By Step Guide: Million Dollar Ebay Business From Home - A Step By Step Guide HTML5 Step by Step (Step by Step Developer) Step By Step To Your Own Domain And Webhosting: Tips and tricks for registering your own domain name and connecting it with your webhosting provider (Step By Step Booklets Book 1) Woodworking: Woodworking Projects and Plans for Beginners: Step by Step to Start Your Own Woodworking Projects Today (WoodWorking, Woodworking Projects, Beginners, Step by Step) Microsoft Visual C++/CLI Step by Step (Step by Step Developer) JavaScript Step by Step (Step by Step Developer) How to Build Floating Docks and Decks For Ponds Step by Step: Step by step guide with images and plans to build a floating dock pier and a farm pond deck. Step-by-Step Tiling Projects (Better Homes & Gardens: Step by Step) A Step-By-Step Learning Guide for Older Retarded Children (Step-By-Step Learning Guide Series; 2) The Essential Step by Step Guide to: The Ultimate Hen Party at Home! (The Step by Step Guide to: Weddings Book 1) Advanced Spanish Step-by-Step: Master Accelerated Grammar to Take Your Spanish to the Next Level (Easy Step-by-Step Series) Interior Designer's Portable Handbook: First-Step Rules of Thumb for the Design of Interiors: First-Step Rules of Thumb for the Design of Interiors (McGraw-Hill Portable Handbook) Internet Routing Architectures (2nd Edition) Cisco Networks: Engineers Handbook of Routing, Switching, and Security with IOS, NX-OS, and ASA Routing, Flow, and Capacity Design in Communication and Computer Networks (The Morgan Kaufmann Series in Networking) Routing and Switching Essentials Companion Guide VPNs and NAT for Cisco Networks (Cisco CCIE Routing and Switching v5.0 Book 3)

<u>Dmca</u>